# UNTERRICHT **MATERIALIEN** Wahrscheinlichkeitsrechnung und Statistik Sek I/II UNTERRICHTS<br>
MATERIALIEN<br>
Wahrscheinlichkeitsrechtung<br>
und Statistik Sikl/II<br>
Simulationen Hace

Vergleich zweier Kugelnummern

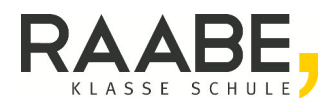

### **Impressum**

RAABE UNTERRICHTS-MATERIALIEN Wahrscheinlichkeitsrechnung und Statistik Sek

Das Werk, einschließlich seiner Teile, ist urheberrecht, aus achützt. Je Verwertung ist ohne Zustimmung des Verlages unzulässig und strafbar. Dies gilt insbesondere für die elektronische oder sonstige Vervielfältigung, Übersetzung, Verbreitung und öffentlig Zugänglichmachung.

Für jedes Material wurden Fremdrechte rechtert und angefragt. Sollten dennoch an einzelnen Materialien weitere Rechte bestehen, bitten wir um Benachrichtigung.

Dr. Josef Raabe Verlags-GmbH Ein Unternehmen der Klett Gruppe Rotebühlstraße 77 70178 Stuttgart Telefon +49 711 62900-0  $Fax + 4971162900$ schule@raabe.de www.raab Inpression<br>
RAASE UNTERRICHTS MATERIAL EN Warren Linch<br>
Data Werk, einstalle füller bester Tele, ist uther and Company and Colorador and Company and Colorador and Company and Company and Colorador and Company and Company a

Redakt**h**: Schirin Orth Satz: Röser MEDIA GmbH & Co. KG, Fritz-Erler-Straße 25, 76133 Karlsruhe Illustrationen: Schirin Orth Bildnachweis Titel: DeSid/iStock Getty Images Plus/United States

# **Vergleich zweier Kugelnummern**

In einer Urne liegen 3 (4) Kugeln, die mit den Zahlen 1 bis 3 (1 bis 4) schriftet sind. Aus der Urne werden 2 Kugeln ohne Zurücklegen gezogen.

- 1 Berechnen Sie mithilfe eines Baumdiagramms die Wahrschenlichkeit, dass die zweite gezogene Kugel mit einer größere $\angle$  zahl beschriftet ist als die erste Kugel.
- 2 Simulieren Sie mithilfe der Exceltabelle "Vergleich weier Kugelnummern.xlsx" die Ziehung von 3 bis 10 Kug
- 2.1 Stellen Sie eine Vermutung für die Wahrscheinnung keit auf, dass die zweite gezogene Kugel mit einer größeren  $Z$  al beschriftet is als die erste Kugel.
- 2.2 Verallgemeinern Sie das Problem auf in Kungeln it den Zahlen 1 bis n und vergleichen Sie die berechnete Wahrscheinlichkeit nit Ihrer Vermutung. *Hinweis:*

Durch geschicktes Ausklammern oder <sup>durch</sup> Abzählen der günstigen Fälle erhalten Sie einen Term, der die Summe der ersten n – 1 natürlichen Zahlen darstellt. Eine Möglich eit diesen Term auszurechnen besteht darin, die Summanden 2 Mal, einmal in aufsteigender, einmal in abnehmender Reihenfolge neben ander zu schreiben und dann die Summe zweier untereinanderstehender Summanden zu berechnen Komhalon- und Lagace-Wahrscheinlichkeit<br>
Lagace-Wahrscheinlichkeiten<br>
1 Vergleich zweier Kugelnummern<br>
In einer Ume liegen 3 (4) Kugeln, die mit den Zahlen 1 bis 3 (1 bis 4)<br>
1 Herechno Sie mit den Zahlen zurücklegen gezo

$$
(n-1)+(n-2)+....
$$

RAABE UNTERRICHTS-MATERIALIEN Wahrscheinlichkeitsrechnung und Statistik 1

Kombinatorik- und Laplace-Wahrscheinlich Laplace-Wahrscheinlich eiten

### **Kompetenzprofil**

**C**. 1. 37

- Niveau: grundlegend/weiterführend
- Fachlicher Bezug: Stochastik
- Kommunikation: Vermutungen äußern
- **Problemlösen: vernetztes Denken**
- Modellierung: Modell entwickeln
- Medien: Excel
- Methode: Einzelarbeit/ Partnerarbeit
- Inhalt in Stichworten: Baumdiagramm, Pfadmultiplikations- und Pfadadditionsregel Simulation

**Autor:** Günther Weber

### **Methodisch-didaktische Hinweise**

Bei Aufgabe 2a) kann man den Schülern die Exceltabelle "Vergleich zweier Kugelnummern.xlsx" als Blackbox vorgeben. Die Excel-Datei finden Sie im Online-Archiv. Vor der Nutzung wird dann der hingewiesen, wie man die Anzahl der Kugeln einstellt und wie man die Simulation startet, durchführt bzw. zurücksetzt.

Ebenso ist es möglich (siehe Lösung von Aufgabe 2), auf einige Formeln in der Tabelle einzugehen. Dies kann dahingehend geschehen, dass die Schüler – sofern sie ausreichend Kenntnisse um vang mit Excel besitzen – die Formeln selbst entwickeln oder die Formel vird gezeigt und besprochen. **C.** 1. 37<br> **Examples and the controll and the controllation of the controllation of the commutation of the controllation of the controllation of the controllation of the controllation of the controllation of the controll** 

Ebenfalls kann man den Schülern eine Stunde vorher die Funktionsweise der Tabelle zeigen und die Sprüler versuchen, die Tabelle selbst zu erstellen.

Bei Aufgabe 2 1 kann en Schülern die Summenformel für die ersten n natürlichen Zahlen vorgegeben werden. Die Summe S<sub>n</sub> der ersten n natürlichen Zahlen

lässt sich berechnen durch die gaußsche Summenformel:  $S_n = \frac{n \cdot (n + 1)}{2}$  $=\frac{n \cdot (n+1)}{2}.$ 

Bei leistungsschwacheren Lerngruppen kann hieraus auch noch die Formel für

ersten <sup>1</sup> natür<sup>1</sup>chen Zahlen S<sub>n-1</sub> = 
$$
\frac{(n-1) \cdot n}{2}
$$
entwickelt werden.

### Kombinatorik- und Laplace-Wahrscheinlichkeit: **C. 1. 28 Auchenberg Constant Construction Construction Construction Construction**<br>Laplace-Wahrscheinlichkeiten

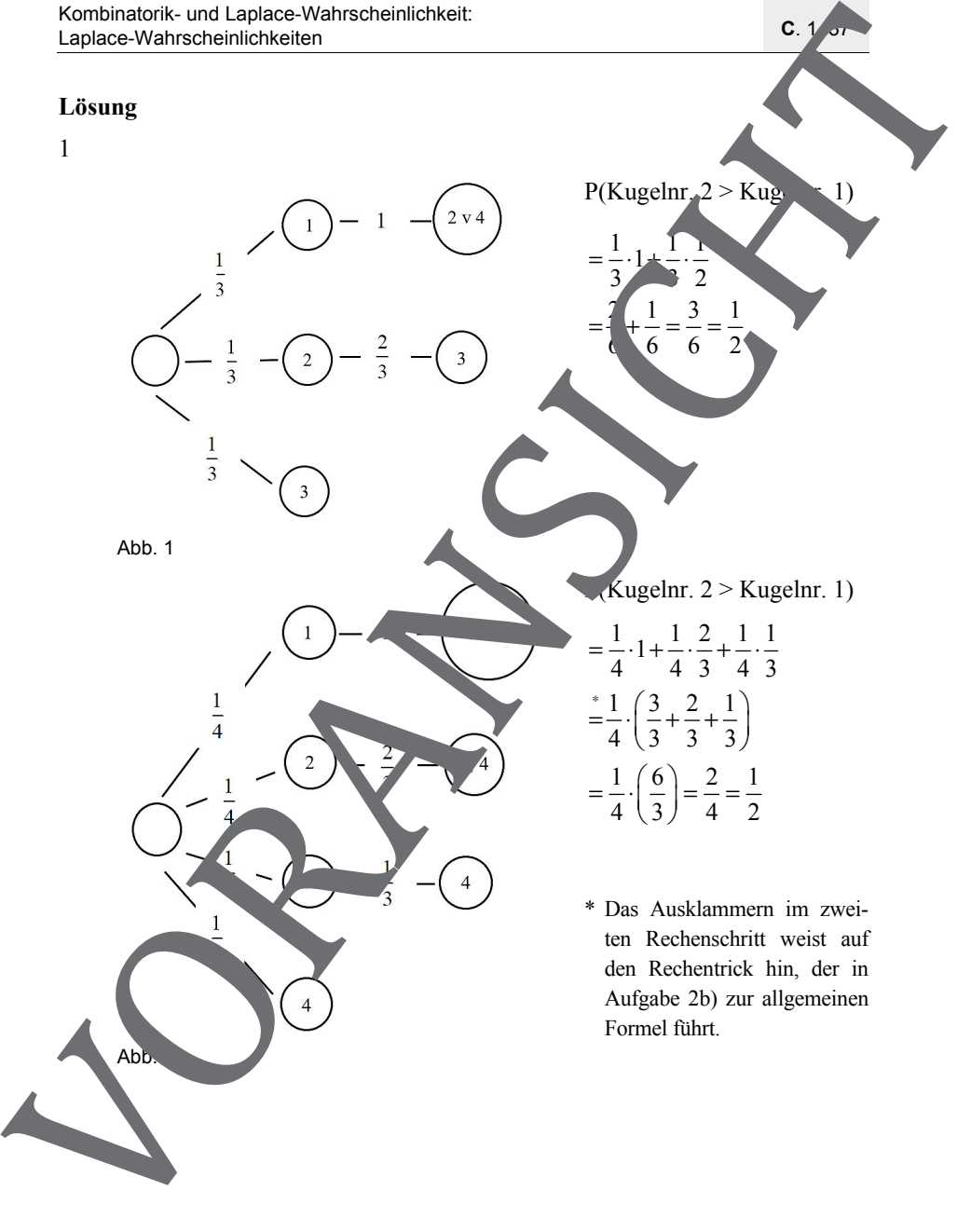

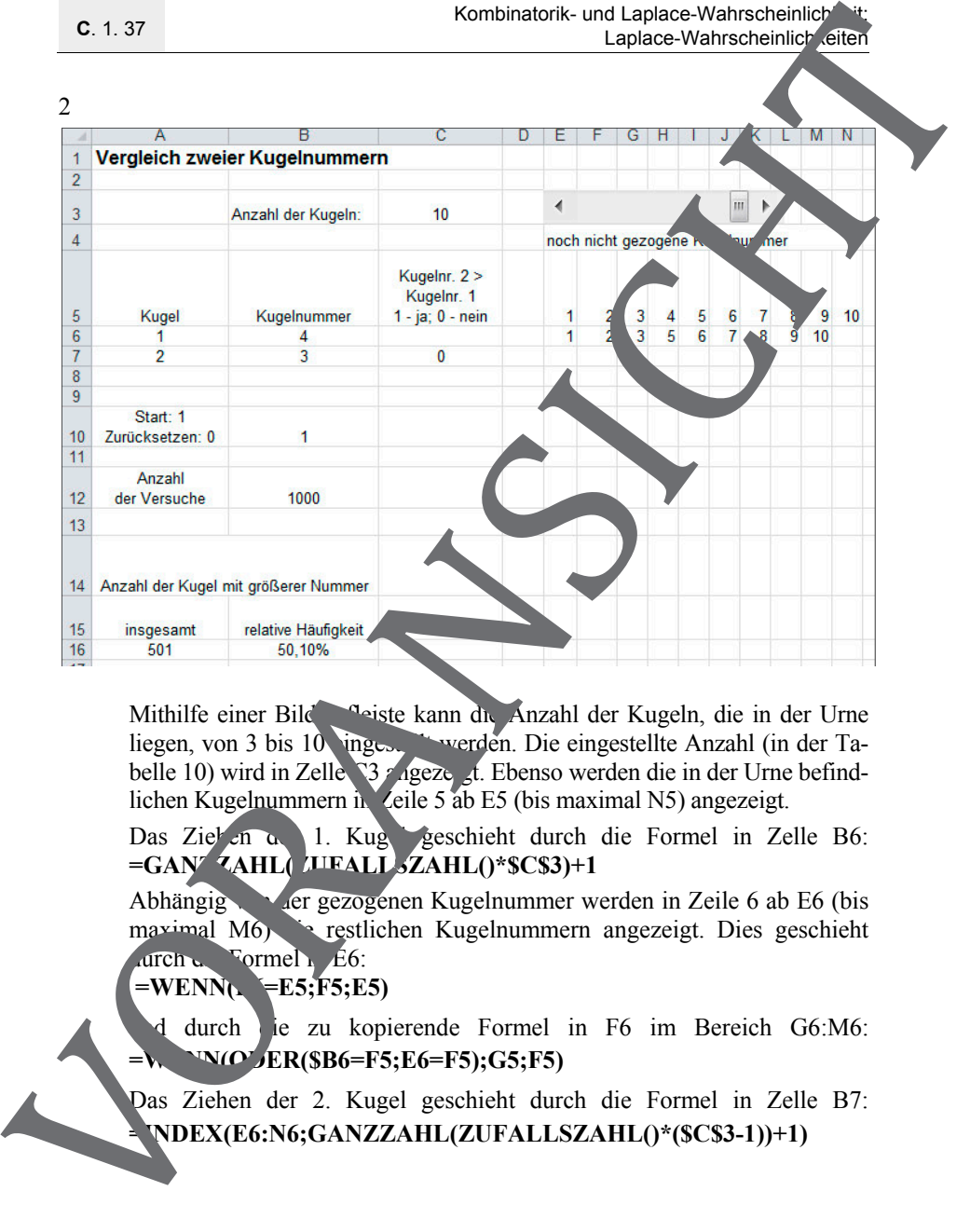

Mithilfe einer Bild ausgeln, die Anzahl der Kugeln, die in der Urne liegen, von 3 bis 10 ingeste werden. Die eingestellte Anzahl (in der Tabelle 10) wird in Zelle C3 angezeigt. Ebenso werden die in der Urne befindlichen Kugelnummern in Zeile 5 ab E5 (bis maximal N5) angezeigt.

Das Ziehen der 1. Kuge geschieht durch die Formel in Zelle B6: **=GAN<sup>Z</sup>AHL(** *I***UFALL 3ZAHL()\*\$C\$3)+1** 

Abhängig von der gezogenen Kugelnummer werden in Zeile 6 ab E6 (bis maximal M6) die restlichen Kugelnummern angezeigt. Dies geschieht dren die Formel E6:

## $=WENN<sub>1</sub>$   $=$   $E5;F5;E5)$

durch die zu kopierende Formel in F6 im Bereich G6:M6: **WIODER(\$B6=F5;E6=F5);G5;F5)** 

Das Ziehen der 2. Kugel geschieht durch die Formel in Zelle B7: **=INDEX(E6:N6;GANZZAHL(ZUFALLSZAHL()\*(\$C\$3-1))+1)**